## **19** Finde aus 1.Mose die einzelnen Stationen der Wanderungen Isaaks heraus.

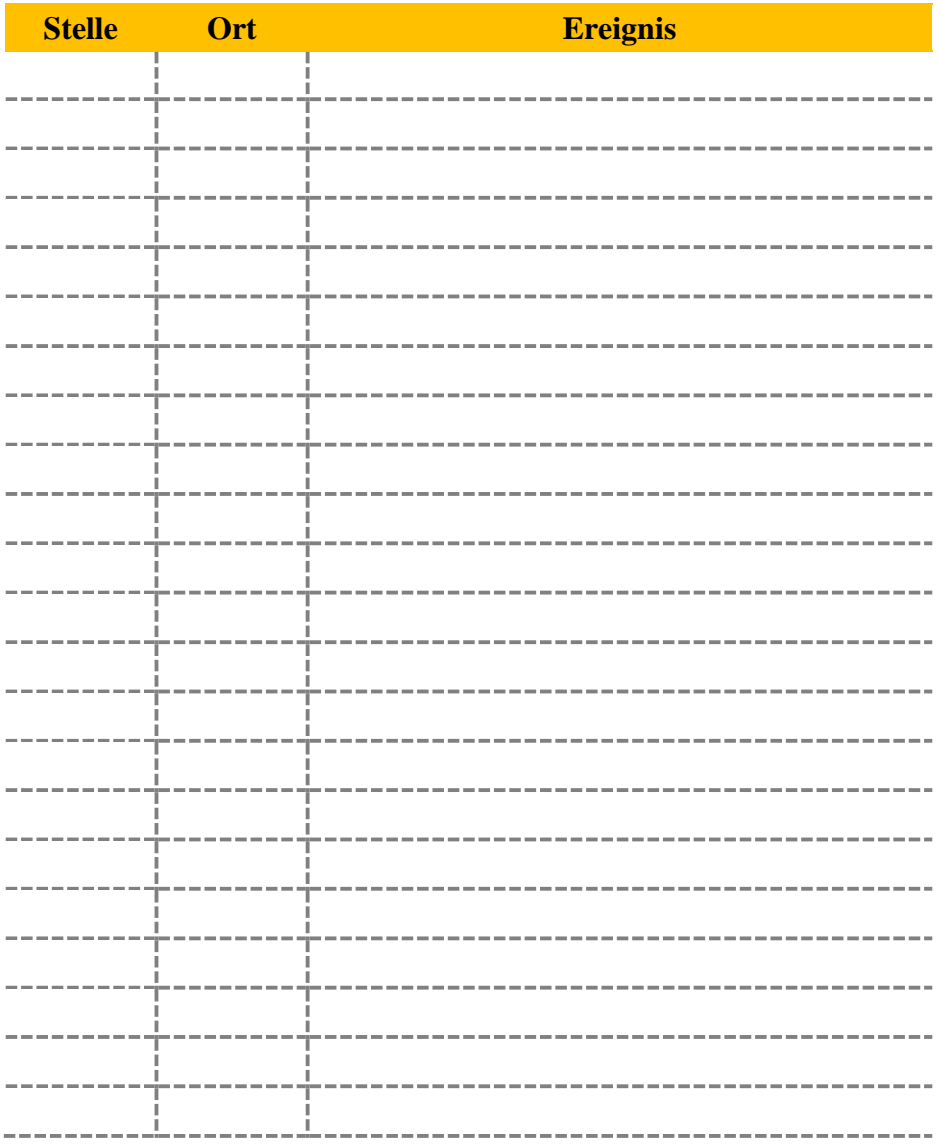

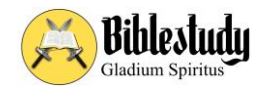

*Mehr auf etgladium.de*